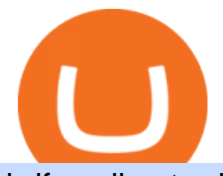

hdfc online trading coinbase trading api screen share platform venus lending my trezor wallet bitcoin good

Best Forex Broker 2019 - For US Based Traders Best Screen Sharing Software 2022 Reviews of the Most . Wallet Direct - binance.com Cisco Webex Room Kit Plus No Radio Video Conferencing Kit in Stock - From the Experts at CDW

https://bitgamble.org/wp-content/uploads/2020/07/BITCOIN.jpg|||Free Crypto Mining Apps Ios / free mining bitcoin in 2020 ...|||1202 x 896

GOODCRYPTO: Portfolio Tracker & amp; Multi-Exchange Trading App

What is Venus? Venus is an exclusive protocol running on Binance Smart Chain that enables lending, borrowing, and credit on digital assets. Venus tends to form a better Defi ecosystem than centralized and even decentralized exchanges in cryptocurrency. From its operation, Venus permits consumers to invest against collaterals.

10 Best Mortgage Refinance - Refinance Your Mortgage Today

As with all emerging DeFi projects, Venus has the advantage of being one of the first lending platforms on the Binance Smart Chain. However, it is by no means the only one. Two other emerging protocols that are offering or are going to offer lending/borrowing services are ForTube and planet.finance.

https://primebroker.coinbase.com/content/dam/prime/product-images/homepage\_financial\_institutions.png|||C oinbase Prime|||2100 x 1460

HDFC Securities Online Trading Process. The HDFC Securities Online Trading can be started as follows: Open Demat Account. The first thing you need to do is to open a Demat account with HDFC Securities.To open the account you have to click on the button you find on this webpage where it is mentioned Open Demat Account.

Download The Binance Chain Wallet extension can be found on Binances Homepage. From there, please scroll down to the "Download your Crypto Wallet " section and click on your preferred browser. Follow the instruction to complete the download.

https://docs.binance.org/wallets/tutorial/assets/how-to-create-a-wallet-on-trustwallet/2.png|||Trust Wallet User Guide - Binance Chain Docs|||1600 x 955

https://cdn05.zipify.com/3y958IHIF4uMJAXsblL49yorGW0=/fit-in/2048x0/d2401aa7ff384a9789285d8efef7 592a/10-5confirmrecoverwallettrezorone.jpg|||How To Recover Your Wallet With The Trezor Model T Or

...|||1479 x 2591

https://i.pinimg.com/originals/48/5b/a6/485ba63d6f9a63181ff94de376b295aa.jpg|||Satoshi Labs bitcoin wallet white Trezor The Bitcoin Safe ...|||1067 x 1600

https://gtor.online/wp-content/uploads/2019/01/Crytomining\_and\_faucets\_using\_coinpot\_micro\_wallet.png||| Coinpot Hack 2021 Download Bitcoin Hacks 2021|||1024 x 768

https://atlanticcapitalbank.com/wp-content/uploads/2018/11/19-e1541785747334-1500x2000.jpg|||19 - Atlantic Capital Bank|||1500 x 2000

https://www.forexbrokerz.com/wp-content/uploads/2021/04/AroxCapital-pl1.png|||AroxCapital Review - is aroxcapital.com scam or good forex ...|||1886 x 927

Coinbase trading bot - Empirica

Accept multiple cryptocurrencies instantly with easy to use checkout pages, embeddable widgets, plugins, and an API for custom integrations. Coinbase Pro API Trade programmatically on the leading U.S. based cryptocurrency exchange.

# List of 20 best Forex Brokers 2022 Trusted comparison & amp; test

https://cdn-images-1.medium.com/max/1600/1\*DhaDGPFPSQL3sXPrfyaFQA.jpeg|||Bitcoin & Cryptocurrency Investing for Dummies ...|||1500 x 1461

https://fxreviews.best/wp-content/uploads/2020/09/AvaTrade-1536x921.png|||AvaTrade AvaTrade - AvaTrade

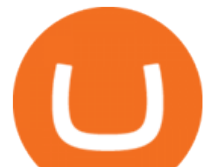

- Forex Broker Reviews AvaTrade|||1536 x 921

Trading in equity can be complex especially when youre trying to secure your financial well-being. Avail the opportunity of trading in equity with HDFC securities bouquet of services including online equity trading¸ call & amp; trade, equity trading mobile app and more. HDFC securities acts as an intermediary, providing with an easy and seamless platform for online equity trading in India. Our user-friendly equity trading platform, coupled with consistently successful research, are .

Log into your Coinbase Pro account. Choose API from the drop down menu (top right of the page). Click on  $+$ New API Key. Give the keys some permissions. We'll need view and trade permision. You'll also need to note or set the passphrase, as we'll need that later. Once you create the keys you'll be show the Key Secret. Make a note of this.

Wallets My Bitcoin

Coinbase Trading Bot - Automated Crypto Bot for Coinbase Pro

9 Best Forex Brokers for 2022 - ForexBrokers.com

https://lookaside.fbsbx.com/lookaside/crawler/media/?media\_id=1824585437573675|||Kgopotso Forex Trader - Fx 4 Trading|||1920 x 1920

5 Easy Steps to Transfer from Coinbase to Trezor (2022)

https://283e958szn126nly23c8cf3h-wpengine.netdna-ssl.com/wp-content/uploads/2013/05/cal.png|||Forex Risk Probability Calculator Free Download | Forex ...|||1099 x 930

https://www.compareforexbrokers.com/wp-content/uploads/2020/11/ECN-Broker-FP-Markets-Most-Trusted-Forex-Broker-2048x973.jpg|||The Most Trusted Forex Brokers List [Guide for 2021||||2048 x 973

GOODCRYPTO: Portfolio Tracker & amp; Multi-Exchange Trading App Trade cryptocurrency on any exchange. Anywhere. Anytime. Connect all your exchange accounts via API and stay on top of your trading positions 24/7 Android APK Web app Integrated With All Your Favorite Crypto Exchanges Become a better crypto trader with the best cryptocurrency trading app

https://toptrustedforexbrokers.com/wp-content/uploads/2021/06/Xm-broker-1536x771.png||Best Brokers in UK - Top Trusted Forex Brokers|||1536 x 771

https://millennialmeta.com/wp-content/uploads/2020/05/image-1.png|||7 great crypto wallets for 2020 -Millennial Meta|||1736 x 856

https://i.vimeocdn.com/video/733714448.jpg?mw=1920&mh=1080&q=70|||State of Georgia (as portrayed by Morty) Vs. Denver Fenton ...|||1440 x 1080

Videos for Good+crypto+app

http://2.bp.blogspot.com/-OXyASak\_a5k/TrGFQOh5qGI/AAAAAAAAALw/egfuLzOeN6o/s1600/Screen+S hot+2011-10-31+at+18.39.14.png|||Architectures of the Imaginery: [12] Futuristic ...|||1440 x 900

Heres a quick list of the screen sharing & amp; remote desktop software Ill be looking at: Zoom (for a popular, secure, intuitive, feature-ful remote team choice) Google Meet (for more cloud storage) Microsoft Teams (for a focus on internal communication) Slack (for convenience if youre already Slack-centric)

Trade with Interactive Brokers - Rated #1 Broker by Barron $&$ #39;s

HDFC Securities.com :: Login

https://www.adigitalblogger.com/wp-content/uploads/Motilal-Oswal-Trading-Charges-compressed.jpg|||Motil al Oswal Trading Charges 2021 | Latest List of Fees|||1920 x 1080

Coinbase API With Coinbase API firms and traders could expect a reliable trading setup. Coinbase has provided a dependable API connection which minimizes connection issues in order to help its traders to increase profitability and lessen trade emotions. Coinbase Pro APIs are divided into two categories, for trading and feed.

https://images.jdmagicbox.com/comp/mumbai/e2/022pxx22.xx22.190128123501.d4e2/catalogue/r-n-m-forexpvt-ltd--kalbadevi-mumbai-foreign-exchange-agents-05xexqteqm.jpg|||Forex Masjid India - Forex Trading Tips In South Africa|||2000 x 1500

The best app for cryptocurrency will have excellent security and store your assets offline in cold storage.

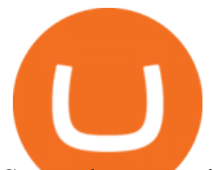

Several companies also insure the crypto assets they hold.

Venus Protocol is a synthetic stablecoin-powered decentralized money market system on top of Binance Smart Chain that offers crypto-backed lending and borrowing solutions to users without any third parties, custody over funds, or centralized entities exercising increased control over the protocol.

Coinbase Pro API - An Introductory Guide - AlgoTrading101 Blog

https://twelvedata.com/storage/uploads/article/email-confirmation\_131219.png|||Where Do I Get Bitcoin 5 Minutes Data In A Csv Format ...|||3360 x 1942

Horribly, I found my wallet was still 0 when I updated firmware. It is clear, one transition happened at 7:54pm on 9/09/2018, while I was in abroad. on that transition , all my bitcoin has been sent to one address. I googled that address, within one hour, there were another transitions from it, all my bitcoin has gone to different addresses.

Binance: BTC NFTs Memes & amp; Meta - Apps on Google Play Top Mortgage Lender

https://atlanticcapitalbank.com/wp-content/uploads/2018/11/15-e1541785793580.jpg|||15 - Atlantic Capital Bank|||3024 x 4032

American Financing® Home Loans - Official Site

https://www.mybitcoin.com/wp-content/uploads/2019/04/Samsung-is-investing-2.9-Million-in-Crypto-Hardw are-Wallet-Startup-Ledger.jpg|||Samsung is investing \$2.9 Million in Crypto Hardware ...|||1500 x 1000

Venus - Decentralized Money Market & amp; Stablecoin Protocol

Venus Protocol DeFi Tutorial: How to Supply and Borrow Assets .

Cboe APIs - Cboe DataShop APIs - Cboe Financial APIs

https://lh5.googleusercontent.com/8zhH0DJS1JwWWJWaaOr4I2gXoEcN4UHoYJP-xJN9hTkGf626e3SWd5 d1hztRr4t7ZG6HTS7fo1k\_lI7fsYMj7Kbg8cE3b2joGkfZ0kkr0NrSPk9liOZ-Uint8dGtO4LrMllMdlDb|||Atomi c Wallet Roadmap: 2021|||1600 x 900

all my bitcoin has been stolen from my trezor wallet : Bitcoin

https://lh6.googleusercontent.com/proxy/Yk1T6jWfv4kFxc73yspt1xal\_kcBATeA\_LZ4QEUDJYYHBLZVwh 7xk2SVHXJmExvqyO4=s0-d|||Bitcoin Fx Python - Forex Ea 2018|||1920 x 1017

https://www.exodus.com/asset-page-1/images/bnb/mobile2.png|||Best BNB Wallet | Best Binance Coin Wallet | Buy and Sell BNB|||1036 x 1788

Trusted forex brokers who are collecting money from clients and providing platforms for currency trading always ensure that their websites are fully functional in all respects. The next important.

Conveniently deposit, withdraw and maintain your cryptocurrencies in the Binance.US multi-asset crypto wallet with industry-leading security. Trade Over 50 Cryptocurrencies Trading variety right at your fingertips.

Coinbase Pros fully featured trading API offers an efficient way for developers to build digital asset trading applications and to offer related functionality. You can build tools to track the market, view your trading history, monitor open orders, and more. Access a U.S. Based Bitcoin Exchange Safe, secure, and reliable View Coinbase Pro API docs

Coinbase API is a method for us to trade cryptocurrencies on Coinbase automatically via code. What is Coinbase? Coinbase is a trading platform allows us to buy, sell and store cryptocurrencies. Coinbase also provides a Coinbase Mobile App which is available on IOS and Android. Their mobile app provides users with the possibility to trade on the go.

Build a Crypto Portfolio - #1 in Security Gemini Crypto

HDFC securities is the best online trading platform for stocks, IPOs, mutual fund in India. Open your trading account and start investing in share market today! Use our online real-time trading platform, Mobile App or simply Call N Trade to trade in stock / share market.

https://raw.githubusercontent.com/AsyncAlgoTrading/aat/main/docs/img/tearsheet.png|||GitHub -

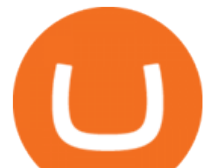

AsyncAlgoTrading/aat: Asynchronous, event-driven ...|||1624 x 1244

When it comes to trading leveraged financial products, you have to be able to trust the forex broker. It is not uncommon for large sums of money to be used to generate a large profit. For example, brokers in Europe must have regulations or licenses if they want to offer their services. The regulation can be in any European country.

http://cdn.shopify.com/s/files/1/0941/6970/articles/1\_2\_1024x1024.png?v=1571534395|||Easy steps to enable screen sharing in Discord The Mighty PC|||1024 x 934 Trusted Forex Broker - Which One Broker Can Be Trusted Lost bitcoin and what to do in a crypto emergency by . Download Binance: Bitcoin Marketplace & amp; Crypto Wallet on PC. https://urbancrypto.com/wp-content/uploads/2017/05/bigstock-168157421-1.jpg|||Bitcoin | Urban Crypto|||4200 x 2800 Best forex indicator - Download for free Binance Wallet Get this Extension for ???? Firefox (en-US) Best Screen-Sharing Software Solutions in 2022 - The Tech Lounge Coinbase API - A Introduction Guide - AlgoTrading101 Blog Open a Forex Trading Account - Global Prime - rbnrch.com https://dailyreview.com.au/wp-content/uploads/2018/12/Celeste-web2.jpg|||Self-reflective platformer Celeste' is the best video ...|||5520 x 3680 5 Best Cryptocurrency Trading Apps in January 2022

Best Crypto App 2022 - Top App Revealed

https://gblobscdn.gitbook.com/assets%2Fcryptowatch-guides%2F-MObPuL-M-Y4C7\_D1hbL%2F-MObURX XRx77vexI1N6u%2F3.png?alt=media|||Beginners Guide to Crypto Arbitrage - Is it Profitable ...|||2500 x 1562 Trade Smart Online: Learn to Trade Smart Online HDFC Securities

User manual:Receiving payments - Trezor Wiki Videos for Coinbase+trading+api How To Download Binance Chain Extension Wallet - Featured by . The 11 Best Screen Sharing Apps (And How to Use Them . Binance Desktop SEBI Registration No.: INZ000186937 (NSE, BSE, MSEI, MCX) |NSE Trading Member Code: 11094 | BSE Clearing Number: 393 | MSEI Trading Member Code: 30000 | MCX Member . https://www.adigitalblogger.com/wp-content/uploads/Reliance-Money-Demat-Account-min.jpg|||Reliance Money Demat Account | Opening, Charges, AMC ...|||1920 x 1080 https://miro.medium.com/max/1400/1\*HyDLCsIStIKSkNGrJdOnHg@2x.jpeg|||Trade Cryptocurrency with cointegration | by Matthew Leung ...|||1170 x 2532 The some of the best crypto apps are eToro, Voyager, and BlockFi. The cryptocurrency markets are always open, so many investors use mobile apps to stay on top of market movements. The most common. Trezor Wallet https://www.adigitalblogger.com/wp-content/uploads/HDFC-Securities-AMC-Charges-min.jpg|||HDFC Securities AMC Charges | Demat Yearly Maintenance Fees|||1920 x 1080 https://atlanticcapitalbank.com/wp-content/uploads/2018/11/42.jpg|||42 - Atlantic Capital Bank|||2448 x 3264 Coinbase Digital Currency API - Coinbase Developers Download - Binance https://cdn.skyrisecities.com/sites/default/files/images/articles/2016/10/22969/22969-79906.jpg|||TTC to start One-Person Train Operation on Sheppard Line 4 ...|||1280 x 1707

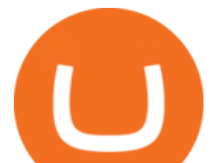

## 7 Best Screen Sharing Software of 2022 (Ranked and Reviewed)

Videos for My+trezor+wallet+bitcoin

Trusted by millions of users worldwide. Get started today and buy Bitcoin, Ethereum, ChainLink, Rune, Cardano, Binance Coin, SHIB, and more, all with some of the lowest fees in crypto. Additionally, explore awesome art and collectibles on Binance NFT marketplace! Binance App is available only to non-U.S. citizens and residents.

FP Markets Tight Spreads - Best Forex Broker of 2020

Venus Protocol Review: [Is It The Best Place Lend Out Your .

CoScreen is a multi-user screen-sharing solution for teams of 2-10 members. Anyone can share windows on a joint desktop and control them remotely using mouse and keyboard. Share one or multiple windows intuitively, keep the rest private and your data secure. Collaborate on any project on CoScreen to get it done faster together.

## 11 Best Crypto Apps Of 2021 ZenLedger

Best Screen-Sharing Software Solutions Screenleap. Well start with Screenleap, an interesting screen-sharing software that works literally instantly with any. TeamViewer. Our second pick is TeamViewer, and thats because this screen-sharing software has been with us since like,. Join.me. As far .

Google Hangouts - Best free screen sharing software and easiest screen sharing software to learn to use Create a meeting and invite guests or join pre-existing conference calls with Google Hangouts. Google Hangouts is a communication tool designed, as the name suggests, by Google and is a product housed within the G Suite package of solutions.

Coinbase Pro API is a method that allows us to automatically trade cryptocurrencies on Coinbase Pro via code. Is Coinbase Pro API free? Creating an account on Coinbase Pro and using the API is free, but when it comes to trading fees start to apply. The main fee structure that Coinbase Pro follows is the usual maker/taker one with fee tiers.

10 Best Cryptocurrency Apps for Beginners 2022

https://cdn.vox-cdn.com/thumbor/WaxCieDhzCmEFRSs7kNcBp985J4=/0x0:976x549/1200x800/filters:focal( 410x197:566x353)/cdn.vox-cdn.com/uploads/chorus\_image/image/58548703/\_91391630\_youtubeerror.0.jpg|| |YouTube working on stricter policies to punish creators ...|||1200 x 800

The first thing to do if you suspect your Bitcoin has been stolen is to look for outgoing transactions and to look up your wallet address using a blockchain explorer like Trezors blockbook. If there is no queued transaction or sign of on-chain activity such as a record of a transaction being carried out without your knowledge, then your .

The Most Trusted Forex Brokers List [Guide for 2022|

Horrifying right? It is advised to use a crypto app that has good customer support through phone, email, chatbot, or a community forum. List Of The 11 Best Crypto Apps. As mentioned earlier, crypto apps include exchanges, wallets, and lending platforms. Here are the best crypto apps of 2021: BlockFi; FTX; Coinbase; Crypto.com; Delta; eToro; Exodus; Gemini; MoneyLion

http://atlanticcapitalbank.com/wp-content/uploads/2018/03/bigstock-Skyline-And-Reflections-Of-Mid-973410 59.jpg|||Small Business Banking|||1600 x 1067

Sir, I know how to use the Trezor wallet, and I assure I have not used a pass phrase account or mistakenly send the funds to an address generated from the pass phrase part of my account. The total recvd bitcoin amount is correct, but my balance does not reflect the funds.

https://www.adigitalblogger.com/wp-content/uploads/Motilal-Oswal-AMC-min.jpg|||Motilal Oswal AMC Charges | Open, Account, Trading, Demat|||1920 x 1080

Videos for Trusted+forex+broker

https://www.adigitalblogger.com/wp-content/uploads/HDFC-Free-Demat-Account-min.jpg||HDFC Free Demat Account | Open, Documents, Benefits|||1920 x 1080

https://venturebeat.com/wp-content/uploads/2018/06/Screen-Shot-2018-06-29-at-10.15.05-AM.jpg||||||2116 x 1190

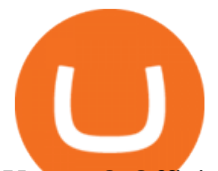

Upstart® Official Site - Online Personal Loans - upstart.com

https://www.aximdaily.com/wp-content/uploads/2021/03/customer-hand-putting-yellow-illustration-5-stars-vi rtual-screening-monitor.jpg|||AximTrade Review: Trading Forex with Reliable Broker ...|||2000 x 1235 https://s3.amazonaws.com/cbi-research-portal-uploads/2018/01/18152645/2018.01.18-Exchange-Competition. png|||Coinbase Pro Instant Deposit - cerikatu|||1272 x 908

The Beginners Guide to Venus Protocol

API Keys : Coinbase Pro - Automated Trading at Alertatron

https://cdn.publish0x.com/prod/fs/cachedimages/1421660851-48a90533869efaf6affa3a584d63ef6dfe3a22d72 67d16e22eb9e143e1f7a813.jpeg|||Atomic wallet LRC tokens , first payment|||1080 x 2280

Best Crypto Apps for January 2022 Bezinga

Screen Sharing - Screen mirroring miracast SmartTV - Apps on .

1. eToro Overall Best Crypto App with 0% Commission eToro is our overall favorite app for buying and selling cryptocurrencies. Thats in large part because this exchange charges zero commissions when you trade. The app only charges spreads, which are as low as 0.75% for Bitcoin trades and 1.90% for Ethereum trades.

Venus Protocol is a decentralized lending platform that lives on the Binance Smart Chain. At its core Venus is a money market protocol, enabling lenders to provide loans and borrowers to take out loans. In this guide we will go through how to supply and borrow assets to earn interest on your crypto. How to mint and repay VAI stablecoin.

https://freecodester.com/bl-content/uploads/pages/ad32c42e4bb3121e8173e929bfae7dd7/CryptoLumi\_003.jpg |||CryptoLumi - Crypto Trading Bot | Free Codester|||1660 x 1244

https://atlanticcapitalbank.com/wp-content/uploads/2019/06/ThomasRockwood5200t\_Grey\_8x10z\_2021-scal ed.jpg|||Thomas Rockwood - Atlantic Capital Bank|||2048 x 2560

eToro: Best for Crypto exchanges; Binance.US: Best for Crypto exchanges; Kraken: Best for Crypto exchanges; Robinhood Crypto: Best for Online brokers; TradeStation Crypto: Best for Online brokers

https://atlanticcapitalbank.com/wp-content/uploads/2021/05/AdobeStock\_90102231-2000x1333.jpeg|||Woman using on line tracking on mobile phone at home. Pink ...|||2000 x 1333

Programs funded trader - Futures combine Topsteptrader

Best Forex Brokers Japan 2021 - Top Japanese Forex Brokers

https://cryptoage.com/images/Mining3/teamredminer\_053\_AMD\_radeon\_mining\_zcoin\_MTP.jpg|||TeamRed Miner 0.5.8 - added Chukwa-512 algorithm (Turtlecoin)|||1985 x 1084

The Best Option For Options - Join BlackBoxStocks Now & amp; Save HDFC Securities

https://infinitywallet.io/images/coin\_mockups/wallet\_desktop/binance.png|||Best BNB Wallet | BNB Wallet | Buy, Sell & amp; Trade BNB (BNB)|||1920 x 1200

Bitcoin stolen from my Trezor wallet. : Bitcoin

1.1 Sign in to your Coinbase account, click on your profile in the top right corner, then click on Settings 1.2 Click on API Access then on + New API Key Step 2: Configure API Settings 2.1 Select all the wallets you would like to connect.

Online Equity Trading in India - HDFC securities

Binance.US Buy & amp; Sell Crypto

https://www.adigitalblogger.com/wp-content/uploads/BSE-Open-Account-min.jpg||How to Open BSE Account | Demat, Trading, Charges, Login|||1920 x 1080

How To Use Your Coinbase API Key [Full Guide] - Crypto Pro

https://www.adigitalblogger.com/wp-content/uploads/Angel-Broking-Vile-Parle.jpg|||Angel Broking Vile Parle | Details, Branches, Address ... |||1024 x 768

https://i.pinimg.com/originals/38/74/59/38745953ccedd5a58a7abed99455c9f9.jpg|||Forex Trading Companies In Usa UnBrick.ID|||1332 x 883

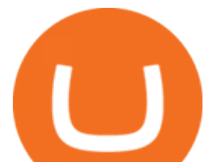

https://s17026.pcdn.co/wp-content/uploads/sites/13/2019/01/pipster\_news.jpg|||Japanese fintech investor puts £2m into mobile currency ...|||3830 x 2553

Venus and XVS Explained: DeFi Lending Powered by Stablecoins .

Top-Rated Streaming Software - Share Screen and Invite Guests

Most Trusted Forex Brokers These brokers have strong reputations and can be trusted as they are multi-regulated across the world: Pepperstone - Best Multi-Regulated Forex Broker Overall IC Markets - Top Choice of Trusted Trading Platforms Markets.com - Displays Execution Stats for Transparency Fusion Markets - Offers the Lowest Commissions Fees

Downloads. English. USD. Wallet Direct. Transfer coins or tokens between Binance.com account and Binance Chain Wallet. Verify and connect my address. Connecting .

https://cdn3.dualshockers.com/wp-content/uploads/2015/06/FlingerThrow\_1080p-copy.jpg|||Epic Games' Fortnite Gets New and Colorful 1080p ...|||1920 x 1080

Binance Wallet - Chrome Web Store

https://i.ebayimg.com/images/g/A0IAAOSwsstgkCUi/s-l1600.jpg|||Trezor Hardware Bitcoin Ethereum Wallet (Black) - Bitcoin ...|||1569 x 1600

On your computer screen, highlight the address and copy it from wallet.trezor.io. 7. Log in to Coinbase 8. At the dashboard, select accounts 9. Select Account In the accounts section, select the account you want to send coins from. Coinbase calls your Bitcoin wallet My Wallet, displayed with the orange B logo.

A Crypto Wallet for Binance Chain, Binance Smart Chain and Ethereum With the Binance Chain browser extension you can send and receive funds on Binance Chain, Binance Smart Chain and Ethereum, and cross-chain transfers between both of Binances blockchains.

https://www.icwiremesh.com/wp-content/uploads/2017/09/28ea6482a262b148bfbb42735f0dcfc1-1024x768.jp g|||Expanded Metal -colored - I See Wire Mesh|||1024 x 768

Video Sharing - Dropbox Official Site

What Does a Trusted Forex Broker Look Like? The top trusted Forex brokers will share several common features including the regulation, trader guarantees, Negative Balance Protection, segregated accounts, KYC/AML guidelines, and GDPR compliance.

https://www.forexbrokerz.com/wp-content/uploads/2021/07/Dominion-MT5.png|||Dominion Markets Review - is dominionmarkets.com scam or ...|||1886 x 963

https://westernpips.com/img/blog/bitcoin/ea-bitcoin-crypto-bots-mt4.png|||How To Make Bitcoin Trading Bot - How To Earn Bitcoin Coinbase|||1795 x 975

Best Cryptocurrency Apps for January 2022 The Ascent by .

https://i.ebayimg.com/images/g/VG0AAOSwr6xg47yv/s-l1600.jpg|||Trezor Black Hardware Wallet BRAND NEW - Bitcoin Miner Store|||1600 x 1600

Trezor Hardware Wallet For Bitcoin & amp; Cryptocurrency Storage [REVIEW] TREZOR is a hardware wallet that provides advanced security for handling private keys. Unlike traditional offline wallets, TREZOR is able to make secure transactions without exposing users private keys to potentially compromised computers.

Online exchanges and wallet providers can disappear, go offline, be hacked. They are not reliable. Go offline. Store your coins with Trezor. Hardware wallet is the safest way to manage & amp; trade your cryptocurrencies. Trezor. Invented for your digital freedom. Securing your digital assets has never been more straightforward.

Trade Smart Online with HDFC Securities Online Trading Trade Smart Stock market trading is no longer limited to only buying and selling stocks. Trading online smartly also involves maximizing gains at minimal costs. Avail our smart features to trade smartly in an effective manner and to make optimum use of your capital as well as your investments.

Loading. © SatoshiLabs Terms SatoshiLabs Terms

Videos for Download+binance+wallet

Exchange Academy Charity Card Labs Launchpad Research Trust Wallet NFT Featured.market Binance Pay

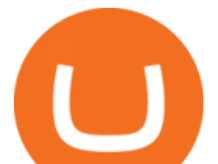

Gift Card Service Downloads Desktop Application Buy Crypto Institutional & amp; VIP Services Referral Execution Solutions Affiliate BNB OTC Trading Listing Application P2P Merchant Application Historical Market Data

Coinbase Pro API - Coinbase Developers

A Crypto Wallet for Binance Chain, Binance Smart Chain and Ethereum With the Binance Chain browser extension you can send and receive funds on Binance Chain, Binance Smart Chain and Ethereum, and cross-chain transfers between both of Binances blockchains.

https://atlanticcapitalbank.com/wp-content/uploads/2018/08/rawpixel-983726-unsplash.jpg|||Business Growth in the Age of Disruption - Atlantic ...|||2000 x 1334

HDFC Securities Trading / Online Trading - Process, Charges .

https://www.inthow.com/wp-content/uploads/2017/02/Xender-APK-App-Download.jpg|||Xender-APK-App-D ownload | intHow|||1928 x 1056

Gutscheine Review 2021 - Get a 20% Fee Discount

Easily Create a Video Website - Make a Site to Share Videos

10 Most Trusted Forex Brokers - Reliable for Trading 2022

Click Here to Get Started With Coinbase for Free 2. BlockFi: Best Crypto Interest Account The BlockFi interest account pushes BlockFi to the list of the best crypto apps, and it is one of the best crypto savings accounts with the highest yields. The compounding interest varies between 3% and a stunning 8.25% on your cryptocurrency holdings.

List Of The 11 Best Screen Sharing Software and Streaming .

https://up-courses.com/wp-content/uploads/2021/06/binance-1536x837.png||Binance Clone Script Free Download - Scripts, Apps, SEO ...|||1536 x 837

Trading with a trusted forex broker is crucial for success in international currency markets. As a currency trader or investor, you may have specific needs related to which platform, tool, or research requirements you have. Understanding your investment style can help determine which fx broker will be best for you.

Missing Bitcoin Crypto Funds - Wallet issues - Trezor Forum

https://assets.dapp.review/dapp-logo/2020.07.14/T85xbdA4W4TGZRKT7frmaDHNiPBRi3bh.png|||Flappy Bird - DappReview|||3333 x 3333

https://miro.medium.com/max/2910/1\*uvWzTS7\_uo0XMccPnvvemQ.png|||How does Segregated Witness work in TREZOR Wallet? | by ...|||1455 x 893

I have my Trezor wallet with my seed phrase in my apt. and I must of not being careful to protect the 24 phrases. They took everything except the Zcash and I can 't move the Zcash from my Trezor. I have the address it was moved to. I checked on Blockchain explorer. Thank you for your response.

Venus Review Full January 2022 Guide DeFi Coin Experts!

A Decentralized Marketplace for Lenders and Borrowers with Borderless Stablecoins. Launch App Decentralized Access an immutable money market protocol directly on-chain. BEP-20 All Venus Protocol assets are bound by the BEP-20 standard. Scalable Built on Binance Smart Chain for fast, secure, and low cost transactions.

https://images.reference.com/amg-cms-reference-images/prod/type-soil-venus-fly-trap\_54cb03ce27cd20d2.jpg |||What Type of Soil Is Best for a Venus Fly Trap ...|||1400 x 788

https://www.hardwarewalletonline.com/wp-content/uploads/2018/01/Digital-Bitbox-Hardware-wallet-1024x1 024.jpg|||Digital Bitbox - Secure Hardware Wallet for Bitcoin ...|||1024 x 1024

https://atlanticcapitalbank.com/wp-content/uploads/2021/05/AdobeStock\_229124546\_edit-scaled.jpeg|||Three Reasons Contactless is Here to Stay in a Post ...|||2560 x 1468

Streamlabs Desktop - Free - Free Live Streaming Platform

To summarize, the best crypto apps for beginners are Coinbase and eToro. The best for more experienced users are Binance, Kraken, and Bybit. For earning interest in cryptocurrencies, the best app is BlockFi, while

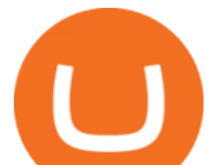

Kraken and Binance are great options for staking.

Build a Crypto Portfolio - #1 in Security Gemini Crypto

Screen Share with smart tv is a screen sharing app with which you can share your mobile phone screen and screen mirroring with smart TV and it works only when your TV is connected with wifi network.

Screenleap is a minimalistic screen sharing software that provides seamless viewing from any device. Its compatible with Windows PCs, macOS, iOS, and Android. The tool works across any device and offers installation-free access to screens. Users can download and install the desktop app or use the tool online.

Coinbase provides a simple and powerful REST API to integrate bitcoin, bitcoin cash, litecoin and ethereum payments into your business or application. This API reference provides information on available endpoints and how to interact with it. To read more about the API, visit our API documentation. Authentication Cash Paid In 10 Minutes - \$100 - \$8000 Loan Approved

Top Online Forex Broker Review - Top 10 Best Forex Brokers 2021

How to Download Binance: Bitcoin Marketplace & amp; Crypto Wallet on PC. 1. Download MEmu installer and finish the setup. 2. Start MEmu then open Google Play on the desktop. 3. Search Binance: Bitcoin Marketplace & amp; Crypto Wallet in Google Play. Install. 4.

Trezor Hardware Wallet (Official) The original and most .

https://cdn-images-1.medium.com/max/1600/1\*qkXwu1JJF65uH6YPfKR\_8A.png|||Coinbase Account On Coinbase Pro - ceriakxsolo|||1600 x 1000

There are all kinds of reasons why trading foreign currencies has increased in popularity over the last decade. One of the major reasons is because trusted Forex brokers have ensured that even those who would never have previously considered investing in the money markets can now access expert advice and brokering services.

Venus is a simple lending and borrowing platform where De-Fi users can lend their crypto assets to earn interest on them. Users can also borrow assets from the market by paying interest. This in turn creates a fair and secure environment for lending and borrowing of assets. But, is it only about lending and borrowing of assets and nothing more?

https://s3.amazonaws.com/cdn.freshdesk.com/data/helpdesk/attachments/production/29016993272/original/G d5r4X70HkPRVjBKNopds-nBHZdQsRg89Q.png?156500559! 7|||How To Get My Bitcoin Wallet Address - Earn Bitcoin From ...|||1080 x 1848

https://d1bz2uaiqgodxb.cloudfront.net/images/bank-banner/personal-loan/hdfc-bank-personal-loan.jpg|||Apply HDFC Bank Personal Loan Jan 2018 - Cheapest & amp; Lowest ... |||1920 x 1080

The Best Forex Robots Of 2021 - Three Robots Making Real Pips

https://i.imgur.com/PhL1pHZ.jpg|||Customer service : Crypto\_com|||2000 x 2000

Select the cryptocurrency that you would like to receive in the top left corner of the screen. Trezor Wallet supports Bitcoin, Litecoin, Dash, Zcash, Dogecoin, Vertcoin, Bitcoin Cash and Bitcoin Gold. A number of other cryptocurrencies can be accessed using third-party wallets. For the full list of supported cryptocurrencies, click here .

Trust Wallet. Binance' sofficial crypto wallet. Gift Card. Customizable crypto gift card. Binance Live. new. . Download the Binance mobile crypto trading app today.

The Most Trusted Forex Brokers List - Your Safe Haven in Forex

https://dfjnl57l0uncv.cloudfront.net/cms-sandbox/wp-content/uploads/2018/12/18092404/Moodle\_featured.jp g||Moodle Integration | Integrate Videos & amp; Moodle API ...|||1280 x 1280

https://miro.medium.com/max/4400/1\*vwhQeJWM9ShEPnIM-zAkOA.jpeg||Certificate of Incorporation. Good new, everyone. Our ...|||2200 x 1700

SEBI Registration No.: INZ000186937 (NSE, BSE, MSEI, MCX) |NSE Trading Member Code: 11094 | BSE Clearing Number: 393 | MSEI Trading Member Code: 30000 | MCX Member .

10 Best Crypto Exchanges and Platforms of January 2022 .

Using our 3Commas interface and an API key drawn from Coinbase Pro it is simple for you to build a variety

of algorithms that will automate all your trading strategies, including long, short, composite (multi-pair) and QFL (Quickfinger Luc) bots. Any 3Commas automated tool can be back-tested directly using our platform. HDFC Securities Trading Login Coinbase Digital Currency API

*(end of excerpt)*